## **BAB III METODOLOGI PENELITIAN**

#### **A. Jenis dan Pendekatan Penelitian**

Jenis penelitian yang digunakan adalah penelitian lapangan (*field research)* dimana penelitian lapangan adalah pengamatan langsung terhadap objek yang diteliti guna memperoleh data yang sesuai.<sup>1</sup> Maka dari itu, dilakukan studi lapangan secara langsung untuk memperoleh data dan informasi pendukung yang konkrit mengenai pengaruh pemahaman, modal minimal, dan keamanan terhadap minat dalam investasi online pada mahasiswa Program Studi Manajemen Bisnis Syariah IAIN Kudus.

Penelitian ini juga menggunakan pendekatan kuantitatif Penelitian ini termasuk penelitian kuantitatif karena dalam penelitian terdapat penggunaan angka dari awal pengumpulan data hingga hasil akhir dari penelitian yang dilakukan.<sup>2</sup>

#### **B. Setting Penelitian**

Penelitian ini menggunakan responden mahasiswa Program Studi Manajemen Bisnis Syariah angkatan 2018 Institut Agama Islam Kudus.

#### **C. Populasi dan Sampel**

- 1. Populasi adalah himpunan seluruh objek yang ingin diketahui besaran karakteristiknya.<sup>3</sup> Populasi dalam penelitian ini adalah mahasiswa Program Studi Manajemen Bisnis Syariah Angkatan 2018 yang berjumlah 226 orang. Alasan pemilihan objek penelitian karena mahasiswa angkatan 2018 yang sekarang sudah semester 8 sudah pernah mendapat mata kuliah tentang investasi.
- 2. Sampel adalah sebagian atau wakil dari populasi yang diteliti. Jumlah sampel yang diambil dengan menggunakan rumus slovin dengan tingkat kesalahan 5%. Rumus perhitungan besaran sampel:<sup>4</sup>

$$
n = \frac{N}{N(\alpha^2) + 1}
$$

Keterangan:

<sup>1</sup> Etta Mamang Sangadji dan Sopiah,*Perilaku Konsumen* (Yogyakarta: CV Andi Offset, 213), 7.

<sup>2</sup> Sandu Siyoto dan Ali Sodik, *Dasar Metode Penelitian Cetakan 1* (Yogyakarta: Literasi Media, 2015), 17–18.

<sup>3</sup> Johan Harlan, *Metode Statistika 1* (Depok: Gunadama, 2004), 1.

<sup>4</sup> Burhan Bungin, *Metode Penelitian Kuantitatif Komunikasi, Ekonomi Dan Kebijakan* (Jakarta: Kencana Prenada Media Group, 2005), 126.

 $n =$  jumlah sampel yang dicari

 $N =$  jumlah populasi

 $\alpha$  = nilai presisi 99% atau sig. = 0,01

$$
n = \frac{N}{N (\alpha^{2}) + 1}
$$

$$
n = \frac{226}{226 (0,1)^{2} + 1}
$$

$$
n = \frac{226}{3,26} = 69,32
$$

Dari perhitungan menggunakan rumus diatas didapat sampel sebesar 70 orang yang dibulatkan dari 69,32 yang akan meakili 226 orang.

## **D. Identifikasi Variabel**

Variabel ialah suatu objek yang menjadi fokus dalam suatu penelitian dengan kata lain variabel merupakan objek yang tengah diamati oleh peneliti.<sup>5</sup> Variabel dalam penelitian ini adalah:

- 1. Variabel dependen yaitu variabel yang dipengaruhi oleh variabel lainnya. Variabel dependen dalam penelitian ini adalah minat dalam berinvestasi digital (Y).
- 2. Variabel independen yaitu variabel yang mempengaruhi variabel lainnya. Variabel independen dalam penelitian ini adalah pemahaman (X1), modal (X2) dan keamanan (X3).

## **E. Definisi Oprasional Variabel**

-

Definisi operasional ialah suatu pengertian mengenai variabel yang dirumuskan berdasarkan karakteristik variabel yang diamati.<sup>6</sup> Terdapat dua variabel dalam peneltian ini yaitu:

- 1. Variabel bebas sering disebut Variabel *Independent*. Variabel bebas merupakan variabel yang mempengaruhi atau yang menjadi sebab perubahan atau timbulnya variabel terikat. Variabel bebas dalam penelitian ini adalah pemahaman (X1), Modal (X2), dan Keamanan (X3).
- 2. Variabel terikat atau disebut juga sebagai Variabel *Dependent,*  merupakan variabel yang dipengaruhi atau yang menjadi akibat karena adanya variabel bebas.<sup>7</sup> Variabel terikat dalam penelitian ini adalah minat mahasiswa dalam berinvestasi online.

<sup>5</sup> Sandu Siyoto dan Ali Sodik, *Dasar Metode Penelitian Cetakan 1*, 49.

<sup>6</sup> Saifuddin Azwar, *Metode Penelitian* (Yogyakarta: Pustaka Pelajar, 2004), 74.

<sup>7</sup> Tri Hidayati, dkk, *Statistika Dasar* (Banyumas: Pena Persada, 2019), 20.

## REPOSITORI IAIN KUDUS

-

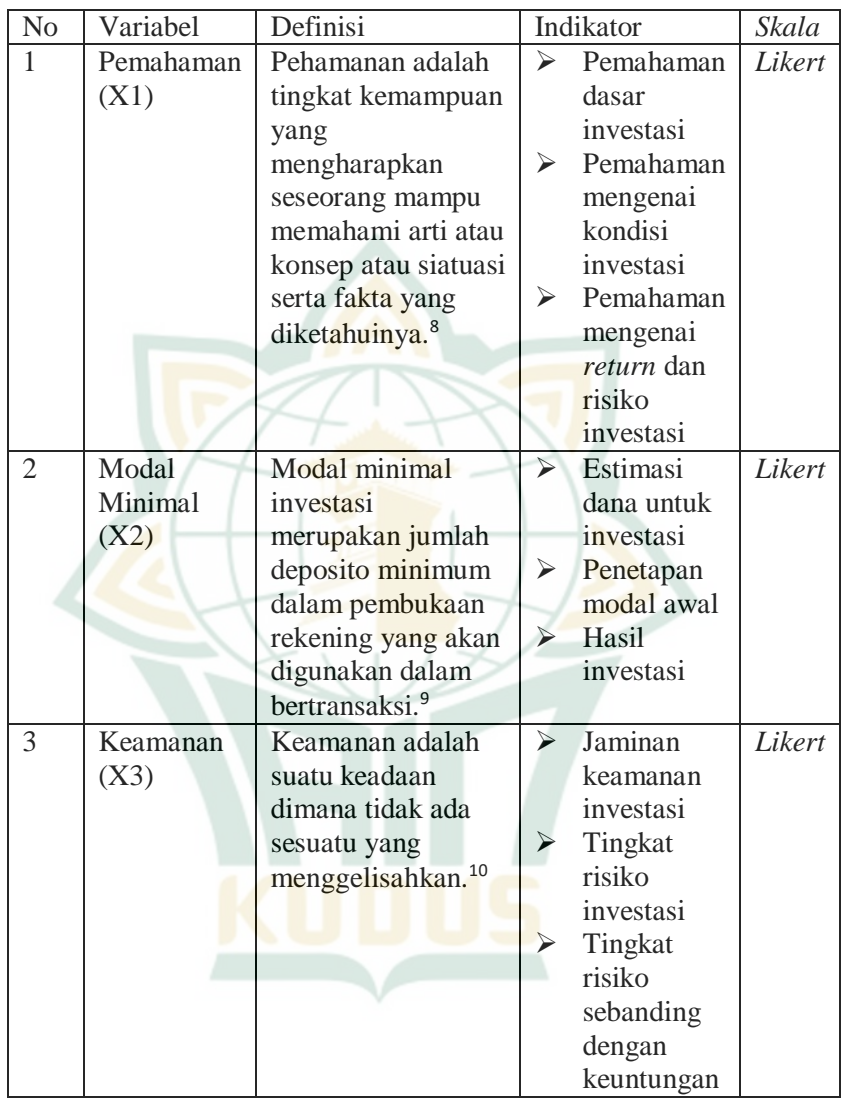

#### **Tabel 3.1 Definisi Operasional**

<sup>8</sup> Maryeni, "Analisis Tingkat Pemahaman Guru Sekolah Dasar Tentang Pembelajaran Terpadu Pada Kurikulum 2013."

<sup>9</sup> Pramitari, "Fasilitas Online Trading Dan Modal Minimal Investasi Pada Minat Investasi Mahasiswa."

<sup>10</sup> Gatot Erifanto, "Pengaruh Privasi, Keamanan, Kepercayaan Dan Pengalaman TerhadapPenggunaan Fintech Di Kalangan Masyarakat Kabupaten Tangerang Banten."

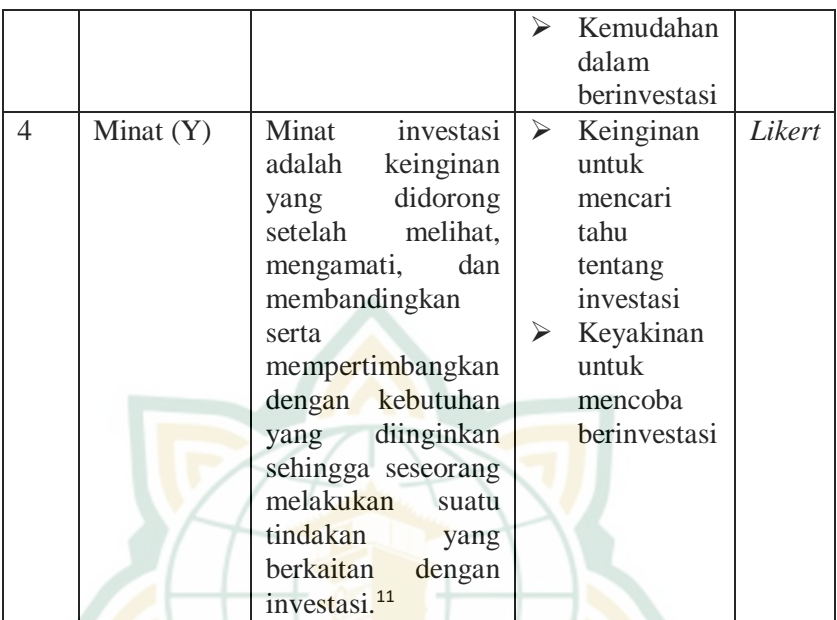

#### **F. Teknik Pengumpulan Data**

#### **1. Sumber Data dan Jenis Data**

Sumber dan jenis data dalam penelitian ini adalah subjek dari asal data itu didapatkan. Dalam penelitian ini sumber data yang digunakan adalah data primer. Data primer merupakan data yang diperoleh langsung dari sumber data pertama dilokasi penelitian atau objek penelitian.<sup>12</sup> Dalam penelitian ini data primer diperoleh dari responden yaitu mahasiswa Program Studi Manajemen Bisnis Syariah angkatan 2018 IAIN Kudus berupa jawaban atas pertanyaan yang diberikan oleh peneliti melalui kuesioner secara online lewat *google form*.

#### **2. Pengolahan Data**

-

Teknik yang digunakan dalam mengumpulkan data oleh peneliti yaitu menggunakan kuesioner (angket). Dalam rangka memperoleh data yang dibutuhkan untuk penelitian ini, peneliti memerlukan teknik yang digunakan untuk menghimpun data. Teknik pengumpulan data dalam penelitian ini adalah dengan menggunakan kuesioner atau yang sering disebut juga dengan angket dan kajian studi pustaka yang diperoleh melalui buku-buku,

<sup>11</sup> Haidir, "Pengaruh Pemahaman Investasi , Dengan Modal Minimal Dan Motivasi Terhadap Minat Mahasiswa Dalam Melakukan Investasi Di Pasar Modal Syariah."

<sup>12</sup> Sugiyono, Metode Penelitian Kuantitatif, Kualitatif dan R&D, 225

dokumen, dan lainnya. Metode angket atau kuesioner ialah teknik mengumpulkan informasi dengan memberikan beberapa pernyataan atau pertanyaan yang harus dijawab kepada responden yang dirasa tepat dengan fokus dari penelitian.<sup>13</sup>

Metode penelitian ini menggunakan skala *Likert (Likert Scale).* Skala likert ialah suatu skala yang digunakan untuk mengukur suatu hal yang tidak berbentuk fisik namun nyata, seperti perasaan, persepsi, sikap, hal tersebut dapat dirasakan individu atau kelompok dalam suatu komunitas tertentu mengenai fenomena sosial yang dirasa.<sup>14</sup> Pada suatu penelitian fenomena sosial sudah diutaran berupa variabel penelitian. Melalui skala likert, indikator tiap variael dapat dijadikan sebagai item instrumen pertanyaan yang nantinya akan dijawab oleh responden.

| No | <b>Kriteria</b> | Kategori Jawaban    | <b>Skor</b> |
|----|-----------------|---------------------|-------------|
|    | <b>ST</b>       | Sangat Setuju       |             |
|    |                 | Setuju              |             |
|    |                 | <b>Netral</b>       |             |
|    | <b>TS</b>       | <b>Tidak Setuju</b> |             |
|    | <b>STS</b>      | Sangat Tidak Setuju |             |

**Tabel 3.2 Skala** *Likert*

## **G. Teknik Analisis Data**

#### **1. Uji Validitas Instumen**

Uji validitas ialah uji instrumen data yang pengukurannya digunakan untuk mengetahui kecenderungan item dalam tingkat kevalidtan kuisioner. Suatu data yang dinyatakan valid jik terdapat hubungan yang signifikan dengan nilai totalnya, dan dapat menjelaskan data yang diteliti bahwa adanya dukungan item yang ingin diungkapkan. Uij validitas menggunakan bantuan program SPSS versi 23 dengan metode korelasi pearson dengan cara mengorelasikan semua skor item dengan skor totalnya. Cara pengambilan keputusannya yaitu dengan ketentuan apabila r hitung  $\geq r_{\text{table}}$  maka item tersebut dapat dinyatakan valid dan sebaliknya apabila r hitung  $\langle r_{\text{tahel}} \rangle$  maka item tidak valid dengan taraf signifikansi  $> 0.05$ <sup>15</sup>

<sup>13</sup> Sugiyono, *Metode Penelitian Bisnis: Pendekatan Kuantitatif, Kualitatif Dan R&D*, 142.

<sup>14</sup> Sugiyono, 97.

<sup>15</sup> Duwi Priyatno, *SPSS Pengolahan Data Terpraktis* (Yogyakarta: CV. Andi Ofset, 2014), 51.

#### **2. Uji Reabilitas Instrumen**

Uji reliabilitas instrument digunakan untuk mengetahui konsistensi suatu alat ukur dengan menggunakan angket atau kuisioner. Maksudnya apakah pengulangan penyebaran angket yang dihasilkan akan tetap konsisten jika pengukuran dilakukan kembali. Proses pengukuran reliabilitas memanfaatkan SPSS melalui *Cronbach Alpha*. Instrument dikatakan reliabel jika nilai yang dihasilkan dalam pengujiannya menghasilkan *Cronbach*   $Alpha > 0.60^{16}$ 

#### **3. Uji Asumsi Klasik**

#### **a. Uji Multikolinieritas**

Menurut Ghazali uji Multikolineritas bertujuan untuk menguji apakah dalam suatu model regresi ditemukan adanya korelasi antar variabel bebas (Independen).<sup>17</sup> Model regresi yang baik seharusnya tidak terjadi korelasi diantara variabel independen. Untuk mendeteksi ada tidaknya multikolneritas di dalam model regresi dapat dilihat dari nilai *tolerance* dan *variance inflation factor* (VIP). Untuk mengetahui gejala mulikolineritas ada atu tidak dalam model regresi, penelitian ini menggunakan cara melihat nilai VIF *(Variance Inflation Factor)* dan nilai toleransi. Jika nilai VIF lebih kecil dari 10 dan nilai toleransi lebih dari 0,10 maka gejala multikolinearitas tidak terjadi.

#### **b. Uji Autokorelasi**

Autokorelasi muncul karena observasi yang berurutan sepanjang waktu berkaitan satu sama lain. Masalah ini timbul karena residul tidak bebas dari satu observasi ke observasi lainnya. Dengan kata lain, masalah ini sering kali ditemukan apabila kita menggunakan data runtut waktu. Hal ini disebabkan karena "gangguan" pada seorang individu/kelompok yang sama pada periode berikutnya. Pada data kerat silang (*cross section),* masalah autokorelasi relatif jarang terjadi karena gangguan pada observasi yang berbeda berasal dari individu/kelompok yang berbeda. Ada beberapa keputusan untuk mengetahui ada tidaknya autokorelasi adalah :

<sup>16</sup> Duwi Priyatno, 52.

<sup>17</sup> Imam Ghazali, *Aplikasi Analisis Multivariete Dengan Program IBM SPSS* (Semarang: UNDIP, 2013).

- 1) Bila nilai DW *(Durbin-Watson)* lebih besar daripada batas atas *(upper bound, U),* maka koefisien autokorelasi sama dengan nol. Artinya tidak ada autokorelasi positif.
- 2) Bila nilai DW lebih rendah daripada batas bawah *(lower bound, L),* koefisien autokorelasi lebih besar daripada nol. Artinya ada autokorelasi positif.
- 3) Bila nilai DW terletak di antara batas atas dan batas bawah, maka tidak dapat disimpulkan.<sup>18</sup>

## **c. Uji Heteroskedastisitas**

Uji heteroskedastistas bertujuan menguji apakah dalam model regresi terjadi ketidaksamaan variance dari residual satu pengamatan ke pengamatan yang lain. Jika variance dari residual satu pengamatan ke pengamatan lain tetap, maka disebut *Homoskedastistas* dan jika berbeda disebut *Heteroskesdatisitas* atau *Heteroskesditisitas*. Kebanyakan data *crossection* mengandung situasi *heteroskedastititas* karena data ini menghimpun data vang mewakili berbagai ukuran (kecil, sedang, dan besar). Untuk mengetahui ada tidaknya *heteroskedasitas* bisa diketahui dari grafik scatterplot antara SRESID dan ZPRED dimana sumbu Y adalah Y yang telah diprediksi, dan sumbu X adalah residual (Y prediksi - Y sesungguhnya) yang telah di prediksi studentized. Apabila dalam grafik titk menyebar disekitar atas-bawah sumbu 0 pada sumbu Y dan tidak membentuk pola yang jelas, maka tidak terjadi *heteroskedasitas.*

Jika pada grafik ada pola tertentu seperti titik - titik yang ada membentuk pola tertentu yang (bergelombang, melebar kemudian menyepit), maka mengindikasikan telah terjadi *heteroskedastisitas.* Sedangkan jika pada grafik tidak ada pola yang jelas serta titik-titik menyebar diatas dan di bawah sumbu 0 (nol) pada sumbu Y, maka tidak terjadi *heteroskedastisitas* dalam suatu model regresi.<sup>19</sup>

#### **d. Uji Normalitas**

-

Uji Normalitas Uji normalitas bertujuan untuk menguji apakah dalam model regresi, variabel pengganggu, atau residual memiliki distribusi normal. Seperti diketahui bahwa uji t dan uji F mengasumsikan bahwa nilai residual mengikuti

<sup>18</sup> Mudrajad Kuncoro, *Metode Kuantitatif Teori Dan Aplikasi Bisnis Dan Ekonomi* (Yogyakarta: AMP YKPN, 2004), 90–91.

<sup>19</sup> Imam Ghazali, *Aplikasi Analisis Multivariete Dengan Program IBM SPSS* (Semarang: UNDIP, 2013), 134.

distribusi normal. Kalau asumsi ini dilanggar maka uji statistik menjadi tidak valid untuk jumlah sampel kecil. Ada dua cara untuk mendeteksi apakah residual berdistibusi normal atau tidak yaitu dengan analisis grafik dan uji statistik. Untuk penelitian ini digunakan analisis Grafik Normal Plot, yaitu dengan melihat penyebaran data (titik) pada sumbu diagonal dan grafik normal dengan dasar pengambilan keputusan. Jika data menyebar di sekitar garis diagonal dan mengikuti arah garis diagonalnya, maka model regresi memenuhi asumsi normalitas. Dan jika data menyebar jauh dari garis diagonal dan atau tidak mengikuti arah garis diagonal, maka regresi tidak memenuhi asumsi normalitas.<sup>20</sup>

#### **4. Teknik Analisa Data**

#### **a. Analisis Regresi Linier Berganda**

Uji statistik regresi linear berganda digunakan untuk menguji signifikan atau tidaknya hubungan lebih dari dua variabel melalui koefisien regresinya. Regresi linear berganda adalah regresi di mana variabel terikatnya (Y) dihubungkan atau dijelaskan lebih dari satu variabel, mungkin dua, tiga dan seterusnya variabel bebas (X1,X2,X3,..Xn) namun masih menunjukkan diagram hubungan yang linear. Dalam penelitian ini menggunakan rumus persamaan regresi linear berganda untuk menganalisa data. Bentuk persamaan garis linear berganda adalah sebagai berikut.<sup>21</sup>

 $Y = a + b1X1 + b2X2 + b3X3 + e$ 

Di mana:

- Y : Minat Berinvestasi digital
- X1 : Tingkat Pemahaman
- X2 : Modal Minimal
- X3 : Keamanan
- a : Konstanta
- b : Koefisien untuk Variabel X1, X2, X3
- e : Standart Eror

#### **b. Uji Signifikasi Simultan (Uji F)**

Uji F digunakan untuk menguji ada tidaknya pengaruh variabel-variabel independeen terhadap variabel dependen secara simultan (bersama-sama). Dalam menghitung  $f_{hitung}$ dapat menggunakan rumus sebagai berikut:

<sup>20</sup> Imam Ghazali, 154.

<sup>21</sup> M. Iqbal Hasan, *Pokok-Pokok Materi Statistik 1* (Jakarta: Bumi Aksara, 2002), 269.

-

F hitung = 
$$
\frac{R^{2/k}}{(1 - R^2)/(n - k - 1)}
$$

Keterangan:

- k : jumlah variabel
- n : banyaknya sampel
- R : koefisien determinasi

Kriteria yang digunakan adalah sebagai berikut:

- 1) Membandingkan  $f_{hitung}$  dengan  $f_{table}$  dimana  $f_{hitung}$  $f_{tablel}$  (Ho ditolak dan Ha diterima) dan  $f_{hitung} \leq$  $f_{table}$  (Ho diterima dan Ha ditolak)
- 2) Melihat tingkat probabilitas atau signifikasi, dimana nilai probabilitas atau signifikasi harus lebih kecil dari 0,05 < 5%), maka dapat disimpulkan Ho ditolak dan Ha diterima<sup>22</sup>

## c. Koefisien Determinan ( $\mathbb{R}^2$ )

Keofisien determinan mengukur seberapa baik garis regresi sebagai penaksir sesuai dengan data sampelyang diamati, dinyatakan dalam persen. Nilai koefisien determinan  $(R<sup>2</sup>)$  berkisar antara 0-1. Nilai yang kecil menunjukkan kemampuan variabel-variabel bebas (independen) terbatas sekali. Namun jika nilai  $(R^2)$  yang dihasilkan besar serta mendekati angka 1 maka variabel independen memberi informasi yang dibutuhkan dalam memprediksi variasi varibel terikat (dependen).<sup>23</sup>

#### **d. Uji Signifikasi Parameter Individual (uji statistik t)**

Uji statistik t berfungsi untuk menguji signiikan pengaruh secara parsial antara variabel independen terhadap variabel dependen. Pengujian dilakukan dengan beberapa langkah sebagai berikut:

- 1) Ho :  $bi = 0$  artinya variabel independen tidak berpengaruh terhadap variabel dependen.
- 2) Jika  $t_{hitting} < t_{table} / -t_{hitung} > -t_{table} /$  sig  $> 0.05$  (5%), maka Ho diterima, sebaliknya apabila  $t_{hitung} \geq t_{tablel}$  /  $t_{hituna} \leq t_{tablel} / sig \leq 0.05$  (5%), maka Ho ditolak.

<sup>22</sup> Duwi Prayitna, *Paham Analisa Data Statistik Dengan SPSS* (Jakarta: PT. Buku Seru, 2010), 67.

<sup>23</sup> Slamet Riyanto, *Metode Riset Penelitian Dibidang Manajemen, Teknik Pendidikan Dan Eksperimen* (Yogyakarta: Pustaka Pelajar, 2015), 141.

# **REPOSITORI IAIN KUDUS**

3) Nilai  $t_{table}$  ditentukan berdasarkan tingkat signifikasi (∝)  $= 0.05$  dengan df (n-k-1).<sup>24</sup>

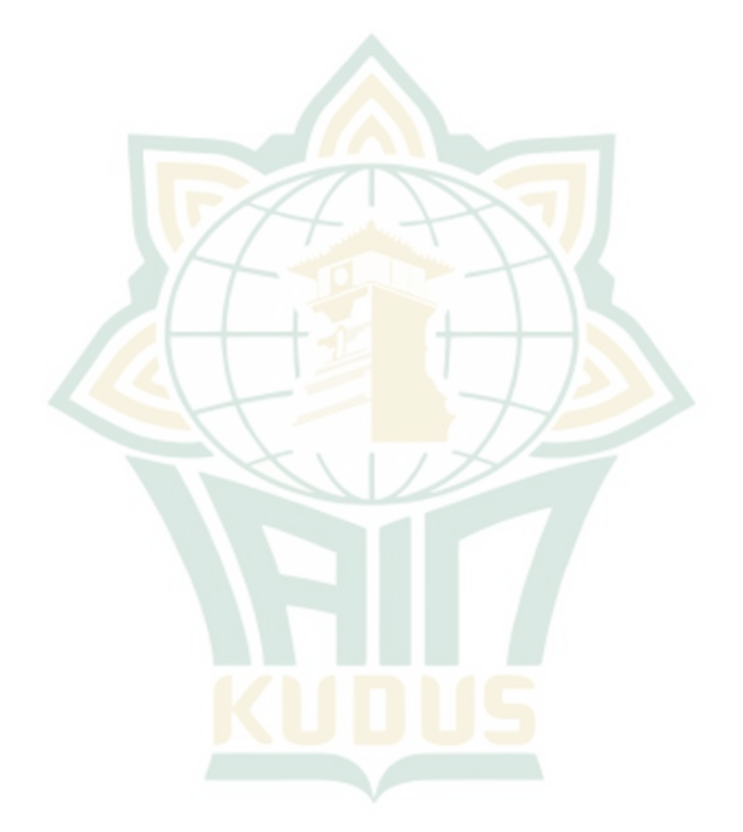

<sup>24</sup> Riyanto, 141.